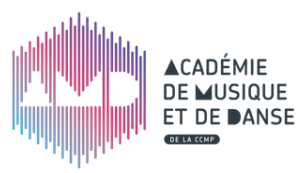

## **INF O P R O F S** *La let tre inter ne d'in fos de l'équipe p édag ogique*

#### EN BREF

**1/ Marion LAMBERT remplace Anne-Marie BRUN jusqu'au 4 juin**

**2/ Rappel réunion de fin d'année : lundi 28 juin de 9h30 à 12h, dans l'Auditorium de l'AMD**

**3/ Festival des Guitaristes : du 10 au 28 mai à 18h sur Facebook. Jeu en partenariat avec l'ACA et la chocolaterie Seguy**

**4/ Nouvelle adresse mail de l'AMD : amd@cc-miribel.fr**

## **Évolution sanitaire**

#### **Calendrier des reprises**

- **A partir du 19 mai** reprise des cours de musique en présentiel pour les élèves mineurs et majeurs (instrument, FM, pratiques collectives instrumentales)
- Cours individuels uniquement, pour le chant lyrique.
- Reprise des cours de danse (sans contact) en intérieur pour les élèves mineurs.
- **A partir du 9 juin** reprise des cours de danse (sans contact) pour les élèves majeurs
- **A compter du 1er juillet** reprise de la pratique collective pour le chant lyrique. Plus de restrictions.

#### **Productions en public**

- Productions en public : uniquement assis, port du masque obligatoire :
	- > **du 19 mai au 8 juin** : 35% jauge de la salle
	- > **du 9 juin au 30 juin** : 65% jauge de la salle
	- > **A compter du 1er juillet** : fin des restrictions de jauge pour les salles où le public est assis

### **Infos diverses**

#### **Emprunt du matériel de l'AMD**

L'inventaire du matériel "amplifié" de l'AMD a été effectué et consigné par René dans un tableau en ligne. La fiche papier à remplir pour l'emprunt de matériel n'a plus cours et l'[espace](https://iciensemble.wixsite.com/amdccmp/profs) prof vous permet désormais de faire vos demandes d'emprunts via un formulaire.

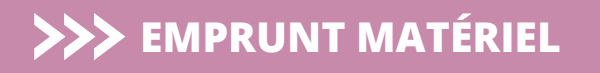

#### **Chantier FM : suite**

Vous avez encore quelques jours pour envoyer à July la liste des écoutes qui vous paraissent incontournables pour une fin de premier cycle (Musique ancienne, musique classique et contemporaine, musiques actuelles, musiques trad et jazz)

#### **Rentrée des professeurs**

La rentrée se fera le **mercredi 1er septembre**. Les deux premiers jours de réunion seront consacrés à la Formation Musicale à partir du document de synthèse établi par July et Annabelle.

#### **Portes Ouvertes**

Pour des raisons sanitaires, il sera impossible d'organiser les portes ouvertes comme prévu le 5 juin. Une nouvelle date est envisagée, le 19 juin de 10h à 12h puis de 14h à 16h. Les détails seront communiqués dès que possible.

#### **Départ de Camille**

Pour suivre le fil d'une très heureuse opportunité de vie à l'étranger, Camille est au regret de nous quitter. Nous fêterons comme il se doit son départ en fin d'année. L'annonce de recrutement est paru sur les réseaux de la CCMP.

#### UN SUPER OUTIL

**René a réalisé un tutoriel d'utilisation du logiciel de montage vidéo gratuit ShotCut.**

**Téléchargez le pdf dans l'espace profs ("Faire des vidéos") ou en cliquant sur ce bo[uton.](http://tatmusic.cluster010.ovh.net/private/amd/site/Tutoriel_SHOTCUT.pdf)**

# Shotcut

*Pour transmettre une information dans le prochain INFOPROFS, n'hésitez pas à contacter le CP.*

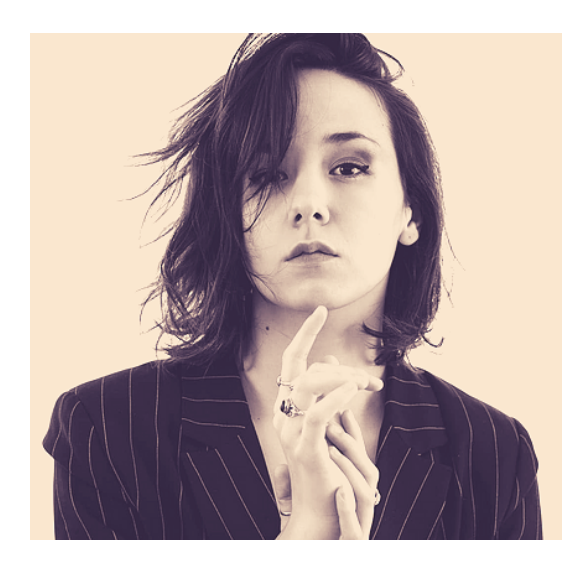

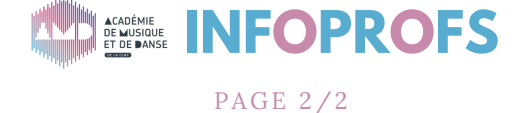